The book was found

# **Windows 8.1 For Seniors QuickSteps**

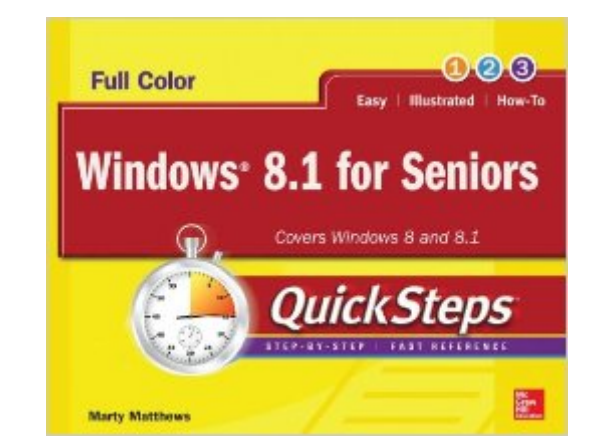

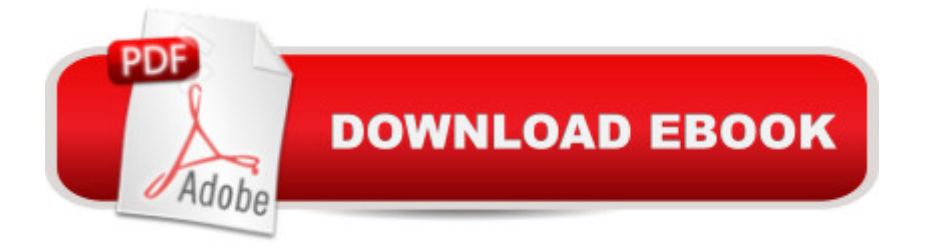

## **Synopsis**

A full-color, visual guide to the basics of Windows 8.1, written for seniors, by a senior in a jargon-free style, using specific examples in clear, step-by-step instructions Start using Windows 8 or 8.1 right away--the QuickSteps way. Full-color screenshots on every page with clear instructions make it easy to use this versatile operating system on any device and navigate the interface with a touchscreen, keyboard, or mouse. Written by a senior for seniors, this book shows you how to customize your desktop, store data, browse the Internet, use email, work with documents and photos, enjoy multimedia, access the cloud, and use apps. You'll get tips for maintaining your system, adding hardware and software, and controlling security. This practical, visual guide gets you up and running on Windows 8.1 in no time! Use these handy guideposts: QuickSteps for accomplishing common tasks Personal insights from other seniors Need-to-know facts in concise narrative Helpful reminders or alternate ways of doing things Bonus information related to the topic being covered Errors and pitfalls to avoid The unique, landscape-oriented layout of the QuickSteps series mimics your computer screen, displays graphics and explanations side by side, and lays flat so you can easily refer to the book while working on your computer.

## **Book Information**

Series: QuickSteps Paperback: 272 pages Publisher: McGraw-Hill Education; 1 edition (April 1, 2014) Language: English ISBN-10: 0071832580 ISBN-13: 978-0071832588 Product Dimensions: 9.9 x 0.6 x 7.8 inches Shipping Weight: 1.2 pounds (View shipping rates and policies) Average Customer Review: 3.9 out of 5 stars $\hat{A}$   $\hat{A}$  See all reviews $\hat{A}$  (12 customer reviews) Best Sellers Rank: #1,282,632 in Books (See Top 100 in Books) #65 in Books > Computers & Technology > Operating Systems > Windows > Windows Desktop > Windows 8 #200 in Books > Computers & Technology > Mobile Phones, Tablets & E-Readers > Tablets #1294 in $\hat{A}$  Books > Textbooks > Computer Science > Operating Systems

### **Customer Reviews**

I've tried to work with other books but found this particular book, Windows 8.1 for Seniors, Quick Steps, made it simpler for me. I keep it by my new computer and use it also as a reference guide. helping me, I am improving, I thank Marty Matthews for his help! The price is right and how do you put a price on this valuable knowledge today?

Very pleased with purchasing this book for my cousin. I have the same book only it is for Windows 7 for Seniors. Great book !!!Better than Windows 7 for Dummies. Easier to understand with photos of what the screens look during your computer learning.I found this book to be my go to for assistance. Now that I sent one to my cousin, he can navigate and learn Windows 8.1. Great price from this seller with quick delivery. I saved money which is always appreciative.

#### great shape

Great for those who have a Windows 8 machines and little computer experience.

#### Helpful

Basically Windows 8 & 8.1 stink, don't buy anything that is loaded with it. Especially a tablet as Microsoft doesn't support tablets. I called them for help and they won't even talk to me. Book is for someone who knows windows inside & out and needs to learn only 8 or 8.1. If this is your first experience with windows you will be lost. I have some background but since I am a senior I am self taught with anything I know. I am almost lost with this book and I have used Quick Step books for other computer related learning but this one is difficult so I am having a rough time. My best advice is to leave Microsoft windows based products and go with Android which I have tried and it is simple to learn. I choose to get a tablet with 8.1 thinking I would learn it but it is not worth the effort. This will be my last windows based product.

Could use more illustrations. Geared to seniors diagrams or screen shots are most helpful but would like to see more

#### not to helpful

#### Download to continue reading...

WINDOWS 10: WINDOWS 10 COMPANION: THE COMPLETE GUIDE FOR DOING ANYTHING [WITH WINDOWS 10 \(WIND](http://ebooksperfect.com/en-us/read-book/lbyYR/windows-8-1-for-seniors-quicksteps.pdf?r=BQId8fgt3F6hSwLL0IOr4sa1bE%2FZu7Ef98HQRcRrD%2Bc%3D)OWS 10, WINDOWS 10 FOR DUMMIES, WINDOWS 10 MANUAL,

Windows 10 for Seniors: Get Started with Windows 10 (Computer Books for Seniors series) Windows 10 for Seniors for the Beginning Computer User: Get Started with Windows 10 (Computer Books for Seniors series) Photos, Video and Music for Seniors with Windows Vista: Learn How to Use the Windows Vista Tools for Digital Photos, Home Videos, Music and Entertainment (Computer Books for Seniors series) Windows 8.1 for Seniors: For Senior Citizens Who Want to Start Using Computers (Computer Books for Seniors series) Windows 7 for Seniors: For Senior Citizens Who Want to Start Using Computers (Computer Books for Seniors series) More Windows 7 for Seniors (Computer Books for Seniors series) Windows Vista for Seniors: For Senior Citizens Who Want to Start Using Computers (Computer Books for Seniors series) More Windows Vista for Seniors: Customizing and Managing Your Computer (Computer Books for Seniors series) Windows Vista Cleanup and Maintenance for Seniors (Computer Books for Seniors series) Switching to Windows Vista for Seniors: A Guide Helping Senior Citizens Move From XP to Vista (Computer Books for Seniors series) Windows XP for Seniors : For Senior Citizens Who Want to Start Using Computers (Computer Books for Seniors series) Internet and E-mail for Seniors with Windows XP: For Senior Citizens Who Want to Start Using the Internet (Computer Books for Seniors series) More Windows XP for Seniors: Customizing and Managing Your PC (Computer Books for Seniors series) Windows 10: The Ultimate User Guide To Microsoft's New Operating System - 33 Amazing Tips You Need To Know To Master Windows 10! (Windows, Windows 10 Guide,General Guide) Windows 10 For Beginners: Simple Step-by-Step Manual On How To Customize Windows 10 For Your Needs.: (Windows 10 For Beginners - Pictured Guide) ... 10 books, Ultimate user guide to Windows 10) Group Policy: Management, Troubleshooting, and Security: For Windows Vista, Windows 2003, Windows XP, and Windows 2000 Windows Command-Line for Windows 8.1, Windows Server 2012, Windows Server 2012 R2 (Textbook Edition) (The Personal Trainer for Technology) iPad for Seniors: Get Started Quickly with the User Friendly iPad (Computer Books for Seniors series) **Dmca**